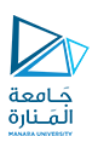

## تطبيقات الويب Web Applications

## 2023-2024

Dr.-Eng. Samer Sulaiman

<https://manara.edu.sy/>

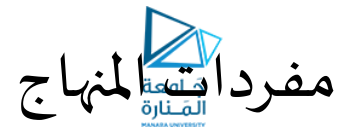

- **أساسيات برمجة تطبيقات الويب**
	- **تطبيقات الويب الستاتيكية**
		- **أساسيات لغة الـ HTML**
			- **أساسيات الـ CSS**
	- **Java-Script "JS" أساسيات**•
	- **تطبيقات الويب الديناميكية**
- **ربط صفحاتالويببقواعد البيانات**
	- **ملحة عن لغة الـ PHP**

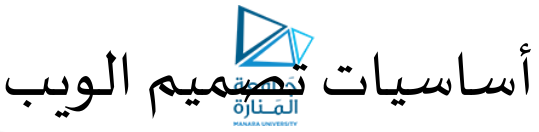

## • **أساسيات الـ Script Java:**

- • **JavaScriptهي لغة برمجة يمكنك استخدامها - ا إلى جنبمع جنب HTML - إلنشاء صفحات ويب تفاعلية. ً**
- لغة البرمجة النصية (Script language) هي لغة برمجة مصممة لمنح الأشخاص وصولاً سهلاً إلى المكونات المشأة مسبقًا. **ً ً ً**
- في حالة JavaScript، فإن هذه المكونات المنشأة مسبقًا هي اللبنات الأساسية التي تشكل صفحة الويب (الرو ابط ، والصور ، **ً واملكونات اإلضافية ، وعناصر نموذج HTML،وتفاصيل تكوين املستعرض ، وما إلى ذلك(.**
	- **مبدأ عمل الـ JavaScriptمع الـ HTML:**
	- **وسوم الـ HTML تنش ئ الكائنات ضمن صفحة الويب**
		- **تتيح الـ JavaScriptمعالجة هذه الكائنات.**

**.** •

- **مثال: يمكن استخدام الوسم <BODY< و <BODY/ <إلنشاء صفحة ويب أو مستند.**
- **بعد إنشاء هذا املستند ، يمكن التفاعل معه باستخدام .JavaScript**

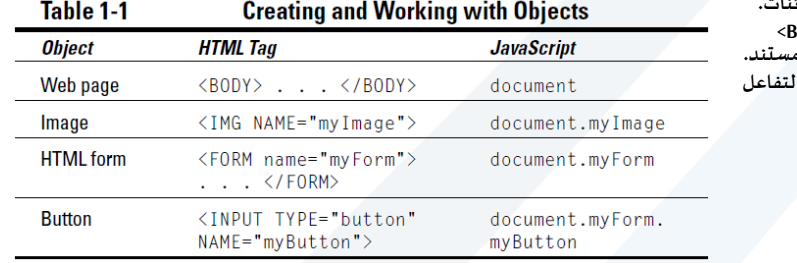

<https://manara.edu.sy/>

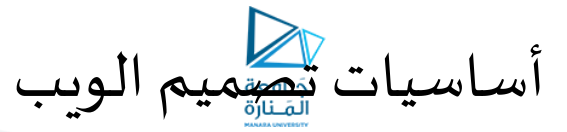

- **أساسيات الـ Script Java:**
	- **:Java Script مميزات**•
- **تختلف عن أغلبلغات البرمجةاألخرىفيكونها سهلةالتحكم**
	- **توفر التعامل مع األحداث events**
- **تعمل مع جميع أنظمة التشغيل فهي ال تعتمد على نظام التشغيل**
- **تعتبر حساسة لألحرف )language sensitive case )أي أن الكلمة املكتوبة بالحروف الالتينيةالصغيرةتختلفعن نفس الكلمةمكتوبةباألحرف الكبيرة.**
	- **ينتهي كل سطر بفاصلة منقوطة.**

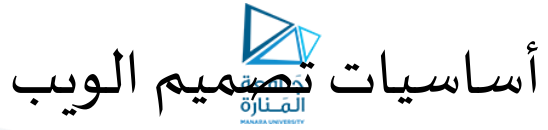

- **أساسيات الـ Script Java:**
- **الشكل العام لبرنامج الـ JavaScriptضمن الـ HTML:**
- **يمكن وضع تعليمات الـ JavaScript في املو اقع التالية:**
- **<html> <head> <title>JavaScript Skeleton</title> <script type = "text/javascript"> // JavaScript can go here!// But no HTML! </script> </head> <body> <script type = "text/javascript"> // JavaScript can go here too!// But no HTML! </script> </body> </html>**

أساسيات تصميم الويب

- **أساسيات الـ Script Java:**
- **الشكل العام لبرنامج الـ JavaScriptضمن الـ HTML:**
- **يتم استخدام السطر التالي عند كتابة أي كود لـ JavaScript**
- **<script type = "text/javascript">**
	- **أو،ولكن يمكن أن اليكون مدعومامن قبل جميع مستعرض يالويب**
- **<script language = "JavaScript">**

• **يقوم بتنبيه الجزء الخاص بترجمة الصفحة بأن ما سيتبع هذا األمر هو JavaScriptوأن عليه االستعداد لتنفيذ التعليمات ضمنه**

• **مثال:**

```
• <html>
<head>
<title>First Example</title>
</head>
<body bgcolor=#f0f0f0>
<script type = "text/javascript">
document.write("<FONT COLOR='Red'>Welcome in Academy</FONT>")
</Script>
</body>
</html>
```
أساسيات تصميم الويب

- **أساسيات الـ Script Java:**
- **الشكل العام لبرنامج الـ JavaScriptضمن الـ HTML:**
- **يتم استخدام السطر التالي عند كتابة أي كود لـ JavaScript**
- **<script type = "text/javascript"> OR <script type = "text/javascript" src="file.js">** 
	- **أو،ولكن يمكن أن اليكون مدعومامن قبل جميع مستعرض يالويب**
	- **<script language = "JavaScript">**
- **يقوم بتنبيه الجزء الخاص بترجمة الصفحة بأن ما سيتبع هذا األمر هو JavaScriptوأن عليه االستعداد لتنفيذ التعليمات ضمنه**
	- **مثال:**
	- **<html> <head> <title>First Example</title> </head> <body > <script type = "text/javascript"> document.write("<FONT COLOR='Red'>Welcome in Academy</FONT>") </Script> </body> </html>**

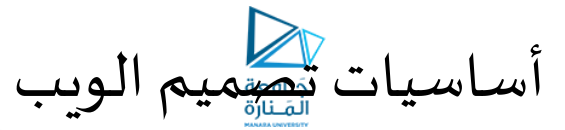

- **أساسيات الـ Script Java:**
- **الشكل العام لبرنامج الـ JavaScript ضمن الـ HTML:**
- **مثال: ماذا سيظهر هنا؟؟ هنا تم استخدام تعليقات الـ HTML لحجب كود الـ JSمن الظهور**
	- **<html> <head> <title>JavaScript Skeleton</title> </head> <body> <script type = "text/javascript"> <!-- hide me from older browsers alert("Hello, world!"); // show me --> </script> </body> </html>**

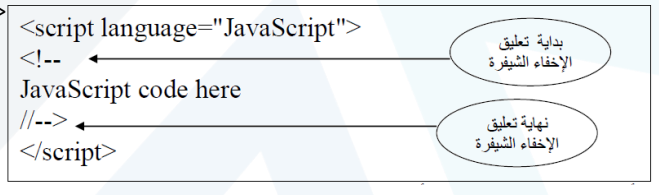

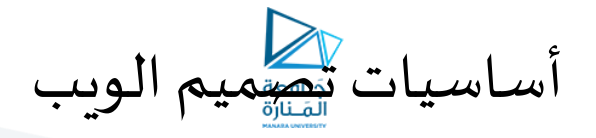

- **أساسيات الـ Script Java:**
- **الشكل العام لتعليمات الـ JavaScript:**
- **احدى أهم اشكال التعليمات ضمن الـ JS هي:**
- **نبدأ بالكائن Objectاملراد إجراء األمر عليه ثم بعد الكائن يأتي النهج الطريقة (Method(التي تطبق على الكائن.**
	- **يتبع النهجدائما أقواستحتوي علىما سيحدثفيالكائن عند تطبيق الـ Method عليه**
		- **مثال:**
	- **document.write("<FONT COLOR='Red'>Welcome in Academy</FONT>")** •
	- **الكائن هنا هو document والطريقة هي write وما سيتم تنفيذه موجود ضمن القوسين )(**
		- **تستخدم الـ JS نوعين من التعليقات وهي كما في لغات البرمجة**
			- **// تستخدم لتعليق سطر واحد فقط**
			- **/\* \*/ تستخدم لتعليق أكثر من سطر** 
				- **استخدام املتغيرات ضمن الـ JS:**
					- **التصريح عن املتغيرات**
- **يتم استخدام الكلمة املفتاحية varوبعدها يكتب اسم املتغير وهنا يجب االنتباه الى حالة االحرف اذا كانت كبيرة أم صغيرة**
	- **يتم اسناد قيمة للمتغير عن طريق =**
		- **مثال:**
- **var coolcar;**
- **var coolcar=1200;**
- **يجباالنتباهالىأناسم املتغيريجبااليبدأ برقم وأن اليجتوي علىمحرفخاصأوفراغ،كما يجبأن التستخدم الكلماتاملفتاحيةكأسماء للمتغيرات**
	- **يمكن استخدام underscoreضمن اسم املتغيرات**

أساسيات تصميم الويب

- **أساسيات الـ Script Java:**
- **استخدام املتغيرات ضمن الـ JS:**
	- **التصريح عن املتغيرات**

**.** •

• **بعضالكلمات املحجوزة:**

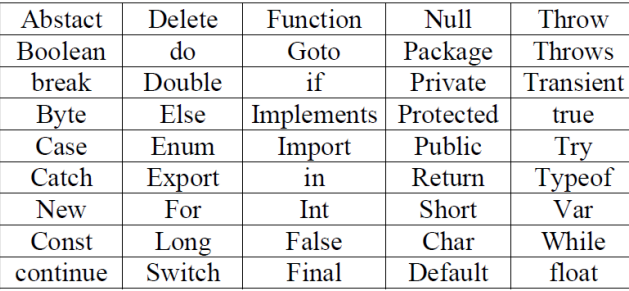

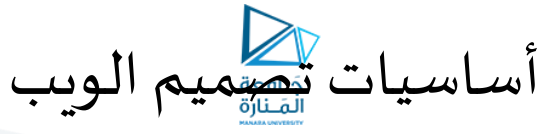

- **أساسيات الـ Script Java:**
- **استخدام املتغيرات ضمن الـ JS:**
- **يوجد أربع أنواع للمتغيراتوهي:**
	- **األرقام**
- **النصوص وهنا يجب وضعها ضمن عالمتي تنصيص سواء مفردة أو مزدوجة**
	- **بولياني وتأخذ القيمتين false ,true**
- **null وليس صفرا ببساطة هوالش يء تعنيبان املتغيراليملكأي قيمةفهوليس فارغا ً**
	- **مفيد عندما يطلب اختبار الدخل في النصوص البرمجة**
		- **مثال:**

• **<html> <body> <script type = "text/javascript"> <!- var mycar="corvette"; document.write(mycar); //--> </script> </body> </html>**

<https://manara.edu.sy/>

أساسيات تصميم الويب

- **أساسيات الـ Script Java:**
- **استخدام املتغيرات ضمن الـ JS:** • **مثال:**

• **< script type = "text/javascript"> <!--**

**var mycar="corvette"; document.write("I like driving my "+mycar); //--> </script>** • **< script type = "text/javascript"> <!--**

```
var firststring="I like driving my ";
var mycar="corvette";
var secondstring=" every day !";
document.write(firststring+mycar+ secondstring);
//-->
```
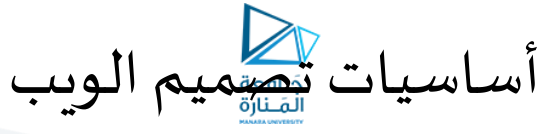

- **أساسيات الـ Script Java:**
- **استخدام املتغيرات ضمن الـ JS:** • **مثال:**
- **<html> <body> < script type = "text/javascript"> <!- var hedingtext="<h1>a page of JavaScript<h1>"; var myintro="hello, welcome to my JavaScript page !"; var linktag="<a href='http://www.msn.com'>link to site</a>"; var redtext="<font color='red'>I am so good today!</font>"; var begineffect="<I>"; var endeffect="</I>"; var newssection="<P>"; document.write(hedingtext); document.write(begineffect+ myintro+ endeffect); document.write(newssection); document.write(linktag); </script> </body> </html>**

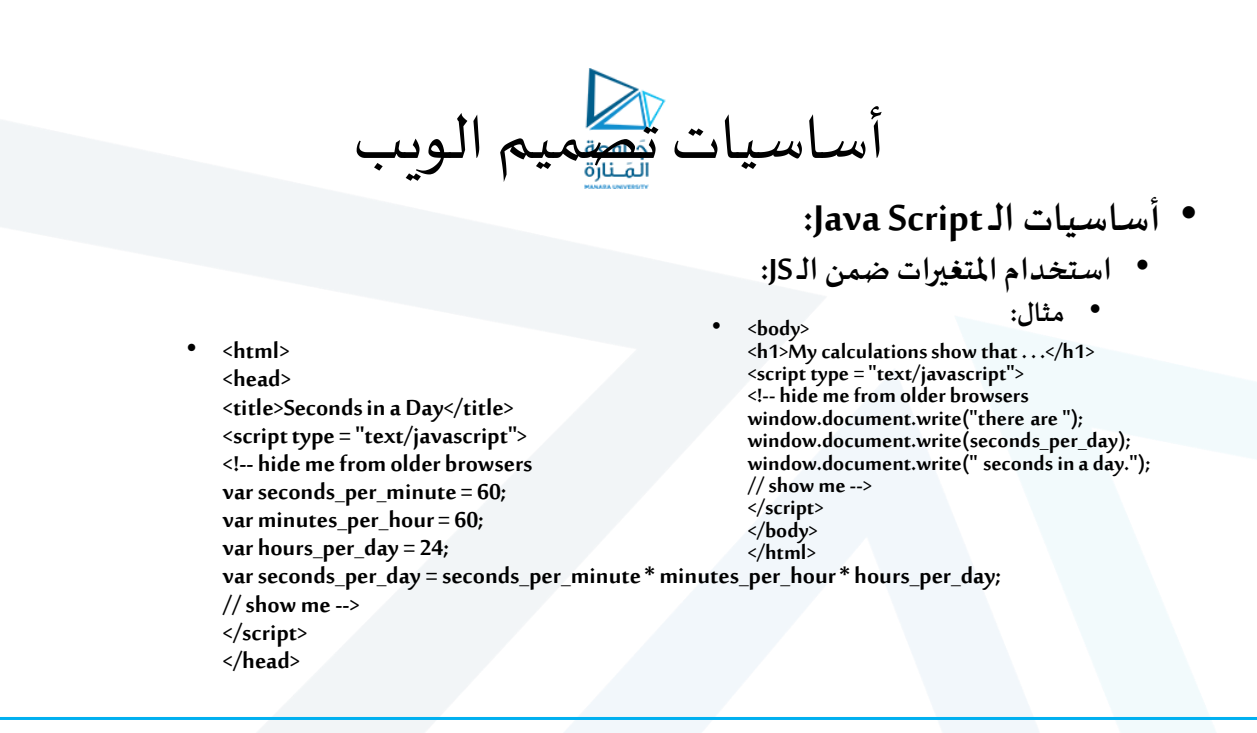

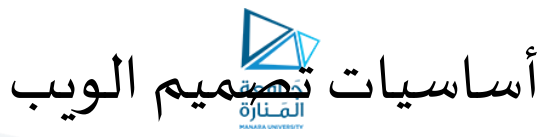

## • **أساسيات الـ Script Java:**

- **استخدام املتغيرات ضمن الـ JS:**
	- **املعامالت املستخدمة:**
	- **املعامالت الرياضية:**
		- **الطرح -**
	- **الضرب \***
	- **القسمة /**
- **باقي القسمة %**
	- **الجمع +**
		- **مثال:**

• **<HTML> <Title> User Name </Title> <HEAD> <script type = "text/javascript"> alert(8%3); </SCRIPT> </HEAD> </HTML>**

<https://manara.edu.sy/>

أساسيات تصميم الويب

- **أساسيات الـ Script Java:**
- **استخدام املتغيرات ضمن الـ JS:**
	- **املعامالت املستخدمة:**
		- **املعامالت املنطقية:**
	- **النفي !**
	- **اصغر من <**
	- **اكبر من >**
	- **اصغرمن أويساوي =<**
	- **اكبرمن أويساوي =>**
	- **يساوي =**
	- **اليساوي =!**
	- **و &&**
	- **أو ||**
	- **شرط :?**

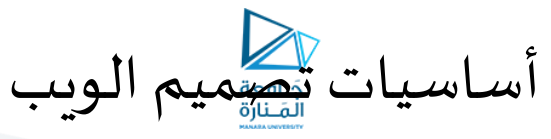

- **أساسيات الـ Script Java:**
- **استخدام املتغيرات ضمن الـ JS:**
	- **املعامالت املستخدمة:**
	- **املعامالت األحادية:**
- **++ تستخدم لزيادة قيمة الطرف املمررلها بمقدار واحد صحيح**
- **-- تستخدم إلنقاص قيمة الطرف املمررلها بمقدار واحد صحيح**
- **- تستخدم لعكس إشارةالعامل املمررلهافإذا كانتقيمة سالبةفسوف تتحول إليقيمةموجبةوالعكس صحيح.**
	- **معامالت املقارنة:**
	- **تستخدم إلجراء عملياتاملقارنةويكون ناتجها إحدى القيمtrue أو false**
		- **== لتعين هل طرفياملقارنةمتساويان فيالقيمة**
		- **=== لتعين هل طرفياملقارنةمتساويان فيالقيمةونوع البيانات**
			- **=! لتعين هل طرفياملقارنة غيرمتساويان فيالقيمة**
	- **==! لتعين هل طرفياملقارنة غيرمتساويان فيالقيمةونوع البيانات**
		- **> لتعين هل الطرف األيسر أكبر من الطرف األيمن**
		- **< لتعين هل الطرف األيسر أقل من الطرف األيمن**
		- **=> لتعين هل الطرف األيسرأكبرأويساوي الطرف األيمن**
		- **=< لتعين هل الطرف األيسرأقل من أويساوي الطرف األيمن**

أساسيات تصميم الويب

- **أساسيات الـ Script Java:**
	- **عبارات التحكم:**
	- **الجملة الشرطية if:**

**)يتم وضع الشرط هنا( If**• **{ يتم وضع هنا األوامر أو العمليات املراد تنفيذها عند تحقق الشرط }**

• **حملة SWITCH:**

• **switch (n) بداية قوس جملة التحكم switch{ case Val1: نفذ هذه األوامر break; case Val2: نفذ هذه األوامر break; default : نفذ هذه األوامر break; نهاية قوس جملة التحكم switch}** 

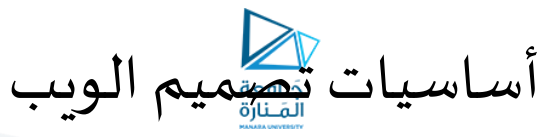

- **أساسيات الـ Script Java:**
	- **عباراتالتكرار:**
		- **العبارةfor:**
- **(مقدار لزيادة أو النقصان ; شرط يتم فيه تحديد عدد مرات التكرار ; قيمة البداية( For بداية قوس جملة التكرار for{ نفذ هذه األوامر نهاية قوس جملة التكرار for}**
	- **العبارةwhile:**

**; تعريف متغير وٕاعطاءهقيمة أولية** • **)شرط يتم فيه تحديد عدد مرات التكرار( while بداية قوس جملة التكرار while{ نفذ هذه األوامر ; زيادة املتغيرالذي تم تعريفةفياألعلى نهاية قوس جملة التكرار while}**

أساسيات تصميم الويب

- **أساسيات الـ Script Java:**
- **استخدام الداالت )التو ابع( (Functions(:**
	- **البناء والتصريح عن الداالت:**
- **تستخدم الكلمةاملحجوزة function للتصريح عن دالة**
- **function realycool ( Parameters) { JavaScript code here }**
	- **كما هو الحال مع املتغيرات , تنطبق القواعد نفسها على تسمية الداالت:**
- **الحساسية لحالة األحرف , استخدام املحارف املسموح بها , عدم استخدام الكلمات املحجوز**
	- **يجب أن يبدأ اسم الدالة بحرف عادي أو حرف تسطير )\_(**
		- **اليمكن أن يحتوي اسم الدالة علىفراغات**

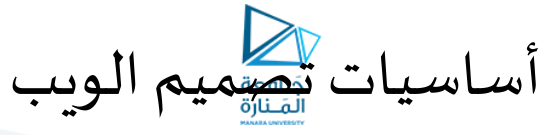

- **أساسيات الـ Script Java:**
- **استخدام الداالت )التوابع( (Functions(:**
	- **بعضالدالتاملعيارية:**
		- **:alert()** •
- **تعتبر من إحدى الوظائف املفيدة والتي تضع سلسلة نصية في مربع إعالن صغير ) امربع التنب سمى أيضً ي يه(. ُ**
	- **مثال:**

• **<html> <head> <title>An Alert Box</title> <script type = "text/javascript"> <!-- hide me from older browsers alert("This page was written by thau!"); // show me --> </script> <body> <h1>To code, perchance to function</h1> </body> </html>**

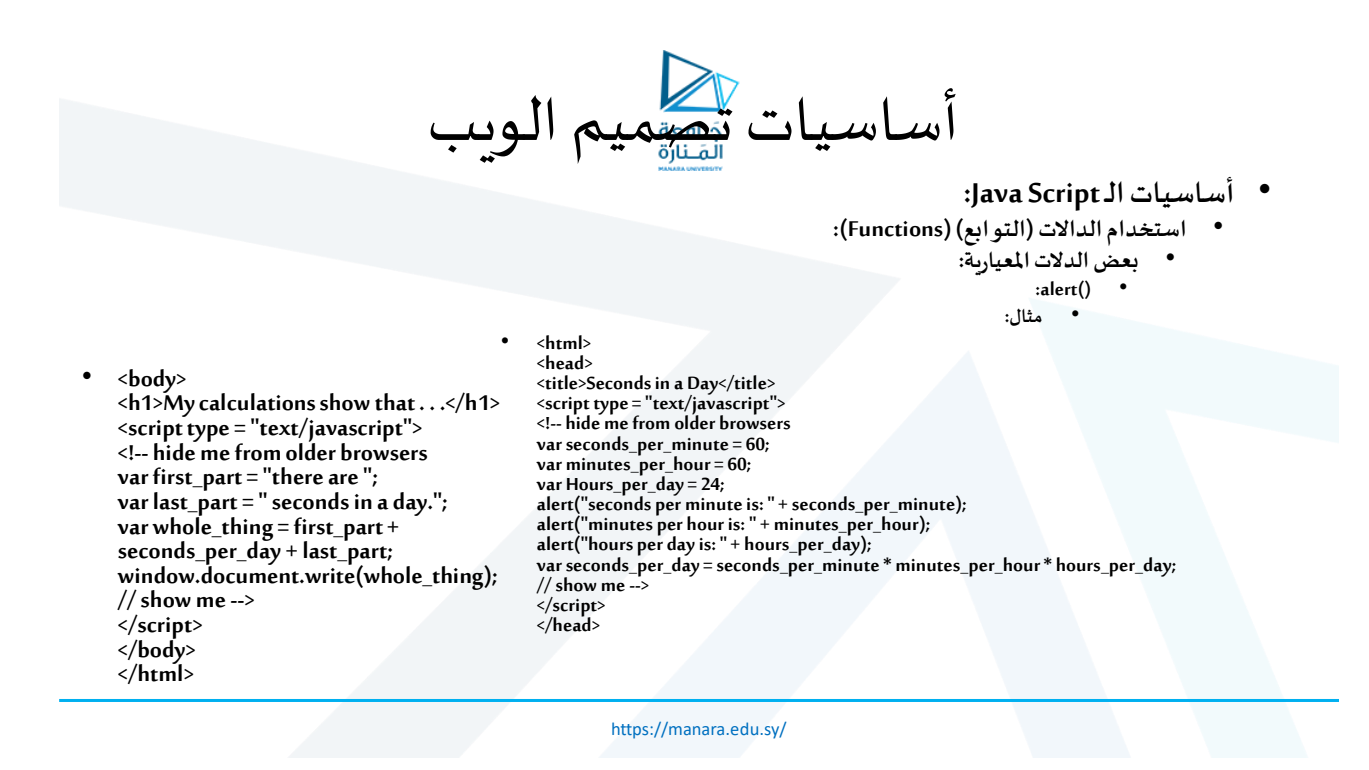

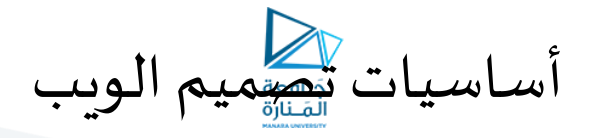

- **أساسيات الـ Script Java:**
- **استخدام الداالت )التوابع( (Functions(:** • **بعض الدالتاملعيارية:**
	- **:prompt()** •

• **<html> <head> <title>A Form Letter</title>** <script type = "text/javascript"><br><!-- hide me from older browsers<br>var the\_name = prompt("What's your name?", "put your name here");<br>// show me --> **</script> </head> <body> <h1>Dear <script type = "text/javascript"> <!-- hide me from older browsers document.write(the\_name); // show me --> </script> </h1> Thank you for coming to my web page. </body> </html>**

<https://manara.edu.sy/>

أساسيات تصميم الويب

- **أساسيات الـ Script Java:**
- **استخدام الداالت )التوابع( (Functions(:**
	- **بعضالدالتاملعيارية:**
		- **:prompt()** •

• **<HTML>**

**<Title> User Name </Title> <HEAD> < script type = "text/javascript"> ما ھو اسم؟" , " أدخل اسمك"); ") prompt = username var لطفا ً ;(usernameمرحبا بك يا " + :")alert </SCRIPT> </HEAD> </HTML>**